#### Generating Functions and Networks

Last updated: 2022/08/29, 00:04:32 EDT

Principles of Complex Systems, Vols. 1, 2, & 3D CSYS/MATH 300, 303, & 394, 2022-2023 | @pocsvox

#### Prof. Peter Sheridan Dodds | @peterdodds

Computational Story Lab | Vermont Complex Systems Center Santa Fe Institute | University of Vermont

000

Licensed under the Creative Commons Attribution-NonCommercial-ShareAlike 3.0 License.

୬ ବ ୧୦ 1 of 58

PoCS

@pocsvox

Networks

Generating

Basic Properties

Giant Compone Condition

Useful results

Size of the Giant Component

A few examples

References

0

PoCS

@pocsvox

Networks

Generating Functions

Definitions Basic Proper

Giant Componer Condition

Component size

seful results

Size of the Giant Component A few examples

References

Average Component

Generating

Functions and

Average Component

Functions

Generating

Functions and

PoCS

@pocsvox

Generating

Networks

Generating Functions

Giant Compor Condition

Size of the Giant Component

A few examples

Average Compor

References

Functions and

#### Outline

#### **Generating Functions**

Definitions **Basic Properties** Giant Component Condition Component sizes Useful results Size of the Giant Component A few examples Average Component Size

#### References

### Generatingfunctionology<sup>[1]</sup>

- $\mathbb{R}$  Idea: Given a sequence  $a_0, a_1, a_2, \dots$ , associate each element with a distinct function or other mathematical object.
- 🚳 Well-chosen functions allow us to manipulate sequences and retrieve sequence elements.

#### Definition:

 $\bigotimes$  The generating function (g.f.) for a sequence  $\{a_n\}$ is

$$F(x) = \sum_{n=0}^{\infty} a_n x^n.$$

- Roughly: transforms a vector in  $R^{\infty}$  into a function defined on  $R^1$ .
- 🚳 Related to Fourier, Laplace, Mellin, ...

## Simple examples:

#### Rolling dice and flipping coins:

$$p_k^{(\square)} = \mathbf{Pr}(\text{throwing a } k) = 1/6 \text{ where } k = 1, 2, \dots, 6.$$

$$F^{(\textcircled{C})}(x) = \sum_{k=1}^{6} p_k^{(\textcircled{C})} x^k = \frac{1}{6} (x + x^2 + x^3 + x^4 + x^5 + x^6).$$

$$\textcircled{s} p_0^{(\text{coin})} = \mathbf{Pr}(\text{head}) = 1/2, p_1^{(\text{coin})} = \mathbf{Pr}(\text{tail}) = 1/2.$$

$$F^{(\text{coin})}(x) = p_0^{(\text{coin})} x^0 + p_1^{(\text{coin})} x^1 = \frac{1}{2}(1+x).$$

- A generating function for a probability distribution is called a Probability Generating Function (p.g.f.).
- We'll come back to these simple examples as we derive various delicious properties of generating functions.

#### Example

Take a degree distribution with exponential decay:

#### $P_k = c e^{-\lambda k}$

where geometric sumfully, we have  $c = 1 - e^{-\lambda}$ The generating function for this distribution is

$$F(x) = \sum_{k=0}^{\infty} P_k x^k = \sum_{k=0}^{\infty} c e^{-\lambda k} x^k = \frac{c}{1 - x e^{-\lambda}}.$$

- Solution Notice that  $F(1) = c/(1 e^{-\lambda}) = 1$ .
- For probability distributions, we must always have F(1) = 1 since

$$F(1) = \sum_{k=0}^{\infty} P_k 1^k = \sum_{k=0}^{\infty} P_k = 1.$$

🚳 Check die and coir

#### **Properties:**

$$\begin{split} \langle k \rangle &= \sum_{k=0}^{\infty} k P_k = \left. \sum_{k=0}^{\infty} k P_k x^{k-1} \right|_{x=1} \\ &= \left. \frac{\mathrm{d}}{\mathrm{d}x} F(x) \right|_{x=1} = F'(1) \end{split}$$

- ln general, many calculations become simple, if a little abstract.
- For our exponential example:

$$F'(x) = \frac{(1-e^{-\lambda})e^{-\lambda}}{(1-xe^{-\lambda})^2}$$

So: 
$$\langle k \rangle = F'(1) = \frac{e^{-\lambda}}{(1 - e^{-\lambda})}$$

F(1) = 1

🚳 First moment:

 $\langle k \rangle = F'(1)$ 

#### A Higher moments:

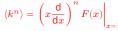

#### kth element of sequence (general):

A beautiful, fundamental thing:

random variables

is

The generating function for the sum of two

Convolve yourself with Convolutions:

1. Add two coins (tail=0, head=1).

3. Add a coin flip to one die roll.

Try with die and coin p.g.f.'s.

Insert question from assignment 5 🗹 .

W = U + V

 $F_{W}(x) = F_{U}(x)F_{V}(x).$ 

$$P_k = \frac{1}{k!} \frac{\mathsf{d}^k}{\mathsf{d} x^k} F(x) \bigg|_{x=0}$$

(III) ୬ ର. ୦୦ 11 of 58

PoCS

@pocsvox

Networks

Generating Functions

Basic Properties Giant Componer Condition

Size of the Giant Component

A few examples

Average Comp

References

Generating

Functions and

#### PoCS @pocsvox Generating Functions and Networks

Generating Basic Properties Size of the Giant Component A few examples Average Compone

References

PoCS

@pocsvox

Networks

Generating Functions

Definitions Basic Propertie

Component size

Size of the Giant Component

Average Component Si

A few examples

References

(I) (S

PoCS

@pocsvox

Networks

Generating

Definitions Basic Proper

Giant Componer Condition

Component sizes

Size of the Giant Component

A few examples

References

Average Component Si

Generating

Functions and

୬ ବ. ୦୦ 7 of 58

Generating

Functions and

• n q ( ~ 8 of 58

PoCS

@pocsvox

Networks

Generating

Basic Properties

Component sizes

Size of the Giant Component

A few examples

References

(III)

Average Component

Useful results

Generating

Functions and

#### Edge-degree distribution

2. Add two dice.

Recall our condition for a giant component:

$$\langle k \rangle_R = \frac{\langle k^2 \rangle - \langle k \rangle}{\langle k \rangle} > 1.$$

let's re-express our condition in terms of generating functions. & We first need the g.f. for  $R_{l_{h}}$ .

🚳 We'll now use this notation:  $F_P(x)$  is the g.f. for  $P_k$ .  $F_{R}(x)$  is the g.f. for  $R_{L}$ .

- 🚳 Giant component condition in terms of g.f. is:
  - $\langle k \rangle_R = F'_R(1) > 1.$
- $\mathfrak{R}$  Now find how  $F_R$  is related to  $F_P$  ...

() () ୬ ବ ଦ 12 of 58

#### PoCS @pocsvox Generating Functions and Networks

Generating Functions Basic Propertie Giant Component Condition Component sizes Useful results Size of the Giant Component

A few examples

References

Average Componer

#### 🗞 Average degree:

$$\begin{split} \langle k \rangle &= \sum_{k=0}^{\infty} k P_k = \left. \sum_{k=0}^{\infty} k P_k x^{k-1} \right|_{x=1} \\ &= \left. \frac{\mathsf{d}}{\mathsf{d}x} F(x) \right|_{x=1} = F'(1) \end{split}$$

So: 
$$\langle k \rangle = F''(1) = \frac{1}{(1-e)}$$

$$\left. \frac{\mathsf{d}}{\mathsf{d}x} F(x) \right|_{x=1} = F'($$

$$F'(x) = \frac{(1-e^{-x})}{(1-xe^{-x})}$$

#### Edge-degree distribution 🚳 We have

$$\begin{split} F_R(x) &= \sum_{k=0}^\infty R_k x^k = \sum_{k=0}^\infty \frac{(k+1)P_{k+1}}{\langle k \rangle} x^k. & \text{Generating Functions} \\ \text{Shift index to } j &= k+1 \text{ and pull out } \frac{1}{\langle k \rangle}; & \text{Generating Surface states} \\ F_R(x) &= \frac{1}{\langle k \rangle} \sum_{j=1}^\infty jP_j x^{j-1} = \frac{1}{\langle k \rangle} \sum_{j=1}^\infty P_j \frac{\mathrm{d}}{\mathrm{d}x} x^j & \text{Surface states} \\ &= \frac{1}{\langle k \rangle} \frac{\mathrm{d}}{\mathrm{d}x} \sum_{j=1}^\infty P_j x^j = \frac{1}{\langle k \rangle} \frac{\mathrm{d}}{\mathrm{d}x} (F_P(x) - P_0) = \frac{1}{\langle k \rangle} F'_P(x). \end{split}$$
Finally, since  $\langle k \rangle = F'_P(1)$ ,

$$F_R(x) = \frac{F'_P(x)}{F'_P(1)}$$

### Edge-degree distribution

Recall giant component condition is  $\langle k \rangle_R = F'_R(1) > 1.$ Since we have  $F_{R}(x) = F'_{P}(x)/F'_{P}(1)$ ,

$$F'_R(x) = \frac{F''_P(x)}{F'_P(1)}$$

Setting x = 1, our condition becomes

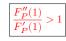

### Size distributions

To figure out the size of the largest component  $(S_1)$ , we need more resolution on component sizes.

#### Definitions:

- $\Re_{m}$  = probability that a random node belongs to a finite component of size  $n < \infty$ .
- $\mathfrak{R}_{p_n}$  = probability that a random end of a random link leads to a finite subcomponent of size  $n < \infty$ .

### Local-global connection:

#### $P_k, R_k \Leftrightarrow \pi_n, \rho_n$ neighbors ⇔ components

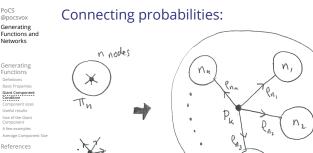

k edges nz TTN n=1+3n Markov property of random networks connects

$$\pi_n, \rho_n, \text{ and } P_k.$$

Connecting probabilities:

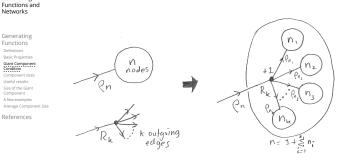

 $\Re$  Markov property of random networks connects  $\rho_n$ and  $R_k$ .

0 ୬ ଏ ୯୦ 16 of 58

PoCS

@pocsvox

Networks

Generating Functions

Basic Properties

Giant Componen Condition

Component sizes

Useful results Size of the Giant Component A few examples

References

**)** 

• 𝔍 𝔄 18 of 58

Average Component Siz

Generating

Functions and

PoCS @pocsvox

Generating

Networks

0

PoCS

@pocsvox

Generating

୬ ବ ଦ 15 of 58

#### G.f.'s for component size distributions:

$$F_{\pi}(x) = \sum_{n=0}^{\infty} \pi_n x^n \text{ and } F_{\rho}(x) = \sum_{n=0}^{\infty} \rho_n x^n$$

#### The largest component:

Subtle key:  $F_{\pi}(1)$  is the probability that a node belongs to a finite component.

 $\clubsuit$  Therefore:  $S_1 = 1 - F_{\pi}(1)$ .

#### Our mission, which we accept:

Determine and connect the four generating functions  $F_{1}$ 

$$_P, F_R, F_\pi, \text{ and } F_\rho.$$

## Useful results we'll need for g.f.'s

#### Sneaky Result 1:

PoCS

@pocsvox

Networks

Generating Functions

Basic Properties

Component sizes

Size of the Giant Component

A few examples

Average Compo

References

() ()

PoCS

@pocsvox

Generating

Networks

Generating

Basic Propertie

Giant Componer Condition

Component sizes

Useful results Size of the Giant Component

A few examples

References

Average Component

Functions and

Generating

Functions and

- $\mathcal{L}$  Consider two random variables U and V whose values may be 0, 1, 2, ...
- $\mathcal{R}$  Write probability distributions as  $U_k$  and  $V_k$  and g.f.'s as  $F_U$  and  $F_V$ .
- SR1: If a third random variable is defined as

$$W = \sum_{i=1}^{U} V^{(i)}$$
 with each  $V^{(i)} \stackrel{d}{=} V$ 

then

Proof of SR1:

 $F_W(x) = F_U\left(F_V(x)\right)$ 

Write probability that variable W has value k as  $W_k$ .

 $W_k = \sum_{j=0}^{\infty} U_j \times \operatorname{Pr(sum of } j \text{ draws of variable } V = k)$ 

(III)

PoCS

@pocsvo>

Networks

Generating Functions

Giant Compo Condition

Useful results Size of the Gian Component

A few examples

Average Compo

References

Generating

Functions and

• n q (r ≥ 3 of 58

#### PoCS @pocsvox Generating Functions and Networks

Generating Definitions iant Compo ondition Useful results Size of the Giar Component A few examples

Average Compo

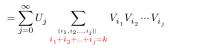

$$\therefore F_W(x) = \sum_{k=0}^{\infty} W_k x^k = \sum_{k=0}^{\infty} \sum_{j=0}^{\infty} U_j \sum_{\substack{\{i_1, i_2, \dots, i_j\} \\ i_1 + i_2 + \dots + i_j = k}} V_{i_1} V_{i_2} \cdots V_{i_j} x^k$$

$$= \sum_{j=0}^{\infty} U_j \sum_{k=0}^{\infty} \sum_{i_1, i_2, \dots, i_j \mid i \atop i_1 + i_2 + \dots + i_j = k} V_{i_1} x^{i_1} V_{i_2} x^{i_2} \cdots V_{i_j} x^{i_j}$$

∽ < < > 20 of 58

PoCS

@pocsvox

Generating

Networks

Generating Functions

Basic Properties

Giant Componen Condition

Component sizes

Size of the Giant Component

Average Component:

References

(III)

Functions and

### Proof of SR1:

With some concentration, observe:

assignment.

#### PoCS @pocsvox Generating Functions and

• n q (№ 25 of 58

() ()

- $F_W(x) = \sum_{j=0}^{\infty} U_j \sum_{k=0}^{\infty} \sum_{\substack{\{i_1, i_2, \dots, i_j\} \mid \\ i_1 + i_2 + \dots + i_j = k}} V$  $V_{i_1} x^{i_1} V_{i_2} x^{i_2} \cdots V_{i_j} x^{i_j}$  $x^k$  piece of  $\left(\sum_{i'=0}^{\infty} V_{i'} x^{i'}
  ight)$  $\left(\sum_{i'=0}^{\infty} V_{i'} x^{i'}\right)^j = \left(F_V(x)\right)^j$  $=\sum_{j=0}^{\infty} U_{j} \left( F_{V}(x) \right)^{j}$ 
  - $=F_{U}\left(F_{V}(x)\right)$

Alternate, groovier proof in the accompanying () () ∽ < C ≥ 26 of 58

Networks Basic Propert

Useful results Size of the Giant Component A few examples Average Compo

References

#### Useful results we'll need for g.f.'s

#### Sneaky Result 2:

- Start with a random variable *U* with distribution  $U_{k}$  (k = 0, 1, 2, ...)
- SR2: If a second random variable is defined as

V = U + 1 then  $F_V(x) = xF_U(x)$ 

$$\underset{k \to 0}{\textcircled{\mbox{$\&$}}} \ {\mbox{Reason:}} \ V_k = U_{k-1} \ {\mbox{for}} \ k \geq 1 \ {\mbox{and}} \ V_0 = 0.$$

$$\begin{split} \dot{\cdot}F_V(x) &= \sum_{k=0}^\infty V_k x^k = \sum_{k=1}^\infty U_{k-1} x^k \\ &= x \sum_{j=0}^\infty U_j x^j = x F_U(x). \end{split}$$

### Useful results we'll need for g.f.'s

Generalization of SR2:

 $\bigotimes$  (1) If V = U + i then

$$F_V(x) = x^i F_U(x).$$

(2) If V = U - i then

 $F_V(x) = x^{-i} F_U(x)$ 

$$= x^{-i} \sum_{k=0}^\infty U_k x^k$$

#### Connecting generating functions:

Goal: figure out forms of the component generating functions,  $F_{\pi}$  and  $F_{\rho}$ .

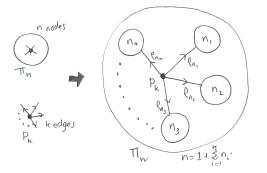

Relate  $\pi_n$  to  $P_k$  and  $\rho_n$  through one step of recursion.

### Connecting generating functions:

 $\Re_{n}$  = probability that a random node belongs to a finite component of size n

$$= \sum_{k=0}^{\infty} P_k \times \Pr\left(\begin{array}{c} \text{sum of sizes of subcomponents} \\ \text{at end of } k \text{ random links} = n-1 \end{array}\right)$$

Therefore: 
$$F_{\pi}(x) = \underbrace{x}_{\text{SR2}} \underbrace{F_{P}\left(F_{\rho}(x)\right)}_{\text{SR1}}$$

 $\bigotimes$  Extra factor of x accounts for random node itself.

PoCS

@pocsvox

PoCS @pocsvox

Generating

Networks

Generating Functions

Definitions Basic Properties

Giant Compone Condition

Useful results Size of the Giant Component

A few examples Average Compone

References

Functions and

Connecting generating functions:

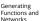

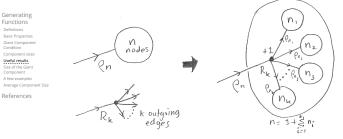

 $\mathfrak{R}$  Relate  $\rho_n$  to  $R_k$  and  $\rho_n$  through one step of recursion.

• n q (→ 28 of 58

PoCS @pocsvox

Networks

Generating Functions

Basic Properties

Giant Componen Condition

Component size

Size of the Giant Component

References

(in |

• 𝔍 𝔄 30 of 58

Average Component Siz

Generating Functions and

### Connecting generating functions:

- $\bigotimes \rho_n$  = probability that a random link leads to a finite subcomponent of size n.
- A Invoke one step of recursion:
  - $\rho_n$  = probability that in following a random edge, the outgoing edges of the node reached lead to finite subcomponents of combined size n-1,

$$= \sum_{k=0}^{\infty} R_k \times \Pr\left( \begin{array}{c} \text{sum of sizes of subcomponents} \\ \text{at end of } k \text{ random links} = n-1 \end{array} \right)$$

- $F_{\rho}(x) = x F_{R}(F_{\rho}(x))$ Therefore: SR2
- Again, extra factor of x accounts for random node itself.

# Connecting generating functions:

PoCS

@pocsvox

Networks

Generating Functions

Basic Properties

Giant Compon Condition Component sizes

Useful results Size of the Giant Component

Average Componer

References

Giant Compon Condition

Component size

Size of the Giant Component

References

PoCS

@pocsvox

Networks

Generating Functions

Basic Properties

Giant Componen Condition

Size of the Giant Component

References

(III)

• ୨ < C+ 33 of 58

Average Component Si

Generating Functions and

∽ < <>> 32 of 58

Average Component Siz

Generating

Functions and

We now have two functional equations connecting our generating functions:

$$F_{\pi}(x) = x F_{P}\left(F_{\rho}(x)\right) \text{ and } F_{\rho}(x) = x F_{R}\left(F_{\rho}(x)\right)$$

- $\mathbb{R}$  Taking stock: We know  $F_{\mathcal{P}}(x)$  and  $F_{R}(x) = F'_{P}(x) / F'_{P}(1).$
- $\bigotimes$  We first untangle the second equation to find  $F_{\rho}$
- $\mathfrak{R}$  We can do this because it only involves  $F_{o}$  and  $F_{B}$ .
- $\mathfrak{F}_{\pi}$  The first equation then immediately gives us  $F_{\pi}$  in terms of  $F_o$  and  $F_B$ .

| ্যা<br>গুৰু ৫ 31 of 58                                                        |                                                                                                  | ্র্র<br>গুর্ ৫ 34 of 58                                                       |
|-------------------------------------------------------------------------------|--------------------------------------------------------------------------------------------------|-------------------------------------------------------------------------------|
| PoCS<br>@pocsvox<br>Generating<br>Functions and<br>Networks                   | Component sizes                                                                                  | PoCS<br>@pocsvox<br>Generating<br>Functions and<br>Networks                   |
| Generating<br>Functions<br>Definitions<br>Basic Properties<br>Giant Component | Remembering vaguely what we are doing:<br>Finding $F_{\pi}$ to obtain the fractional size of the | Generating<br>Functions<br>Definitions<br>Basic Properties<br>Giant Component |

- largest component  $S_1 = 1 F_{\pi}(1)$ .
- Set x = 1 in our two equations:

Example: Standard random graphs.

 $\bigotimes$  We can show  $F_P(x) = e^{-\langle k \rangle (1-x)}$ 

Component sizes

 $F_{\pi}(1) = F_{P}(F_{\rho}(1))$  and  $F_{\rho}(1) = F_{R}(F_{\rho}(1))$ 

 $\Rightarrow F_R(x) = F'_P(x)/F'_P(1)$ 

 $= \langle k \rangle e^{-\langle k \rangle (1-x)} / \langle k \rangle e^{-\langle k \rangle (1-x')} |_{x'=1}$ 

...aha!

- Solve second equation numerically for  $F_o(1)$ .
- Representation Plug  $F_{\alpha}(1)$  into first equation to obtain  $F_{\pi}(1)$ .

# () ()

Average Comp

References

PoCS

@pocsvo>

Networks

Generating Functions

Size of the Giant Component A few examples

References

Generating

Functions and

Generating Networks

Generating Functions Basic Propert iant Compo ondition Size of the Giant Component A few examples

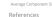

RHS's of our two equations are the same.  $\mathfrak{S}$  So  $F_{\pi}(x) = F_{\rho}(x) = xF_{R}(F_{\rho}(x)) = xF_{R}(F_{\pi}(x))$ 

 $= e^{-\langle k \rangle (1-x)} = F_{\mathcal{P}}(x)$ 

🗞 Consistent with how our dirty (but wrong) trick worked earlier ...

$$\label{eq:phi} \$ \pi_n = \rho_n \text{ just as } P_k = R_k.$$

(III) • 𝔍 𝔄 36 of 58

• 𝔍 𝔄 35 of 58 PoCS @pocsvox

Functions and

#### **Component sizes**

$$\begin{split} & \& \quad \text{We are down to} \\ & F_\pi(x) = x F_R(F_\pi(x)) \text{ and } F_R(x) = e^{-\langle k \rangle (1-x)}. \\ & \& \\ & \& \\ & \therefore F_\pi(x) = x e^{-\langle k \rangle (1-F_\pi(x))} \end{split}$$

 $\bigotimes$  We're first after  $S_1 = 1 - F_{\pi}(1)$  so set x = 1 and replace  $F_{\pi}(1)$  by  $1 - S_1$ :

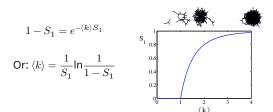

lust as we found with our dirty trick ... Again, we (usually) have to resort to numerics ...

#### A few simple random networks to contemplate and play around with:

Solution: The Kronecker delta function  $\mathbb{C} \delta_{ij} = 1$ if i = j and 0 otherwise.  $\bigotimes P_k = \delta_{k1}.$  $\bigotimes P_k = \delta_{k2}.$  $\bigotimes P_k = \delta_{k3}.$  $\Re P_k = \delta_{kk'}$  for some fixed  $k' \ge 0$ . 0 5 14 1 ....

$$\bigotimes P_k = \frac{1}{2}\delta_{k1} + \frac{1}{2}\delta_{k3}.$$

$$P_k = a\delta_{k1} + (1-a)\delta_{k3}, \text{ with } 0 \le a \le 1.$$

$$P_k = \frac{1}{2}\delta_{k1} + \frac{1}{2}\delta_{kk'} \text{ for some fixed } k' \ge 2.$$

A joyful example **D**:

$$P_k = \frac{1}{2}\delta_{k1} + \frac{1}{2}\delta_{k3}.$$

$$\bigotimes$$
 We find (two ways):  $R_k = \frac{1}{4}\delta_{k0} + \frac{3}{4}\delta_{k2}$ 

$$\langle k \rangle_R = 0 \times 1/4 + 2 \times 3/4 = 3/2 > 1.$$

$$\bigotimes$$
 Generating functions for  $P_k$  and  $R_k$ :

$$F_P(x) = \frac{1}{2}x + \frac{1}{2}x^3 \text{ and } F_R(x) = \frac{1}{4}x^0 + \frac{3}{4}x^2$$

#### Check for goodness:

- $\fbox{} F_R(x) = F'_P(x)/F'_P(1) \text{ and } F_P(1) = F_R(1) = 1.$  $F'_P(1) = \langle k \rangle_P = 2$  and  $F'_P(1) = \langle k \rangle_P = \frac{3}{2}$ .
- Things to figure out: Component size generating functions for  $\pi_n$  and  $\rho_n$ , and the size of the giant component.

# Find $F_{o}(x)$ first:

PoCS

@pocsvox

Generating

Networks

Generating Functions

Giant Compone Condition

Size of the Giant Component A few examples

References

PoCS

@pocsvox

Networks

Generating

Basic Properties

Giant Componer Condition

Jseful results Size of the Giant Component

A few examples

References

(in 18

PoCS

@pocsvox

Networks

Generating Functions

Basic Propertie

Giant Componer Condition

Component sizes Useful results Size of the Giant Component

A few examples Average Compo

References

(in |

∽ < C + 40 of 58

Generating Functions and

Generating

Functions and

•ე < C + 37 of 58

Average Component

Functions and

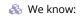

$$F_{\rho}(x) = xF_{R}\left(F_{\rho}(x)\right).$$

Sticking things in things, we have:

$$F_\rho(x) = x \left( \frac{1}{4} + \frac{3}{4} \left[ F_\rho(x) \right]^2 \right)$$

🗞 Rearranging:

$$3x\left[F_{\rho}(x)\right]^2-4F_{\rho}(x)+x=0.$$

Please and thank you:

$$F_\rho(x)=\frac{2}{3x}\left(1\pm\sqrt{1-\frac{3}{4}x^2}\right)$$

- Time for a Taylor series expansion.
- $\bigotimes$  The promise: non-negative powers of x with non-negative coefficients.
- First: which sign do we take?
- Because  $\rho_n$  is a probability distribution, we know  $F_o(1) \leq 1$  and  $F_o(x) \leq 1$  for  $0 \leq x \leq 1$ . 3 Thinking about the limit  $x \to 0$  in

$$F_\rho(x) = \frac{2}{3x} \left(1\pm \sqrt{1-\frac{3}{4}x^2}\right),$$

we see that the positive sign solution blows to smithereens, and the negative one is okay. So we must have:

$$F_{\rho}(x) = \frac{2}{3x} \left( 1 - \sqrt{1 - \frac{3}{4}x^2} \right),$$

🗞 We can now deploy the Taylor expansion:

$$(1+z)^{\theta} = {\theta \choose 0} z^0 + {\theta \choose 1} z^1 + {\theta \choose 2} z^2 + {\theta \choose 3} z^3 + \dots$$

Solution Let's define a binomial for arbitrary  $\theta$  and k = 0, 1, 2, ...

$$\binom{\theta}{k} = \frac{\Gamma(\theta+1)}{\Gamma(k+1)\Gamma(\theta-k+1)}$$

 $\Re$  For  $\theta = \frac{1}{2}$ , we have:

$$(1+z)^{\frac{1}{2}} = {\binom{\frac{1}{2}}{0}} z^0 + {\binom{\frac{1}{2}}{1}} z^1 + {\binom{\frac{1}{2}}{2}} z^2 + \dots$$

$$\begin{split} &= \frac{\Gamma(\frac{3}{2})}{\Gamma(1)\Gamma(\frac{3}{2})} z^0 + \frac{\Gamma(\frac{3}{2})}{\Gamma(2)\Gamma(\frac{1}{2})} z^1 + \frac{\Gamma(\frac{3}{2})}{\Gamma(3)\Gamma(-\frac{1}{2})} z^2 + \dots \\ &= 1 + \frac{1}{2} z - \frac{1}{8} z^2 + \frac{1}{16} z^3 - \dots \end{split}$$

where we've used  $\Gamma(x+1) = x\Gamma(x)$  and noted that  $\Gamma(\frac{1}{2}) = \frac{\sqrt{\pi}}{2}.$ 

 $\clubsuit$  Note:  $(1+z)^{\theta} \sim 1 + \theta z$  always.

(III) • ୨ ۹ (№ 44 of 58

Totally psyched, we go back to here:

$$F_\rho(x)=\frac{2}{3x}\left(1-\sqrt{1-\frac{3}{4}x^2}\right)$$

Setting  $z = -\frac{3}{4}x^2$  and expanding, we have:

$$\begin{split} F_{\rho}(x) = \\ \frac{2}{3x} \left( 1 - \left[ 1 + \frac{1}{2} \left( -\frac{3}{4} x^2 \right)^1 - \frac{1}{8} \left( -\frac{3}{4} x^2 \right)^2 + \frac{1}{16} \left( -\frac{3}{4} x^2 \right)^3 \right] + \ldots \right) \end{split}$$

🚳 Giving:

$$\frac{1}{4}x + \frac{3}{64}x^3 + \frac{9}{512}x^5 + \ldots + \frac{2}{3}\left(\frac{3}{4}\right)^k \frac{(-1)^{k+1}\Gamma(\frac{3}{2})}{\Gamma(k+1)\Gamma(\frac{3}{2}-k)}x^{2k-1} + \ldots$$

 $F_{\rho}(x) = \sum_{n=1}^{\infty} \rho_n x^n =$ 

Do odd powers make sense?

#### $\bigotimes$ We can now find $F_{\pi}(x)$ with:

I 
$$F_{\pi}(x)$$
 with:  
 $F_{\pi}(x) = xF_{P}\left(F_{\rho}(x)\right)$ 
Generating  
Functions  
Base Property  
Generating  
Comparison  
Comparison  
Comparison  
Comparison  
Comparison  
Comparison  
Comparison  
Comparison  
Comparison  
Comparison  
Comparison  
Comparison  
Comparison  
Comparison  
Comparison  
Comparison  
Comparison  
Comparison  
Comparison  
Comparison  
Comparison  
Comparison  
Comparison  
Comparison  
Comparison  
Comparison  
Comparison  
Comparison  
Comparison  
Comparison  
Comparison  
Comparison  
Comparison  
Comparison  
Comparison  
Comparison  
Comparison  
Comparison  
Comparison  
Comparison  
Comparison  
Comparison  
Comparison  
Comparison  
Comparison  
Comparison  
Comparison  
Comparison  
Comparison  
Comparison  
Comparison  
Comparison  
Comparison  
Comparison  
Comparison  
Comparison  
Comparison  
Comparison  
Comparison  
Comparison  
Comparison  
Comparison  
Comparison  
Comparison  
Comparison  
Comparison  
Comparison  
Comparison  
Comparison  
Comparison  
Comparison  
Comparison  
Comparison  
Comparison  
Comparison  
Comparison  
Comparison  
Comparison  
Comparison  
Comparison  
Comparison  
Comparison  
Comparison  
Comparison  
Comparison  
Comparison  
Comparison  
Comparison  
Comparison  
Comparison  
Comparison  
Comparison  
Comparison  
Comparison  
Comparison  
Comparison  
Comparison  
Comparison  
Comparison  
Comparison  
Comparison  
Comparison  
Comparison  
Comparison  
Comparison  
Comparison  
Comparison  
Comparison  
Comparison  
Comparison  
Comparison  
Comparison  
Comparison  
Comparison  
Comparison  
Comparison  
Comparison  
Comparison  
Comparison  
Comparison  
Comparison  
Comparison  
Comparison  
Comparison  
Comparison  
Comparison  
Comparison  
Comparison  
Comparison  
Comparison  
Comparison  
Comparison  
Comparison  
Comparison  
Comparison  
Comparison  
Comparison  
Comparison  
Comparison  
Comparison  
Comparison  
Comparison  
Comparison  
Comparison  
Comparison  
Comparison  
Comparison  
Comparison  
Comparison  
Comparison  
Comparison  
Comparison  
Comparison  
Comparison  
Comparison  
Comparison  
Comparison  
Comparison  
Comparison  
Comparison  
Comparison  
Comparison  

$$= x \frac{1}{2} \left( \left(F_{\rho}(x)\right)^{1} + \left(F_{\rho}(x)\right)^{3} \right)$$

$$= x \frac{1}{2} \left[ \frac{2}{3x} \left( 1 - \sqrt{1 - \frac{3}{4}x^{2}} \right) + \frac{2^{3}}{(3x)^{3}} \left( 1 - \sqrt{1 - \frac{3}{4}x^{2}} \right)^{3} \right]$$

- A Delicious.
- $\mathfrak{R}$  In principle, we can now extract all the  $\pi_n$ .
- But let's just find the size of the giant component.

(III) • 𝔍 𝔄 46 of 58

PoCS

@pocsvox

Generating

Functions and

Generating Functions Basic Propertie Giant Compo Condition Useful result Size of the Giant Component A few examples Average Compo References

PoCS

@pocsvo>

Generating

Networks

Functions and

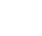

PoCS

@pocsvox

Networks

Generating Functions

Basic Properties

Component size

Size of the Giant Component

A few examples

Average Compo

**8** 

PoCS

@pocsvox

Generating

Networks

Generating

Giant Componer Condition

Component size

Size of the Giant Component

A few examples

References

Functions and

(n2

n,

Sn;

1-1

Generating

Functions and

- n q (∿ 42 of 58

PoCS

@pocsvox

Generating

Networks

Generating Functions

Basic Propertie

Giant Componer Condition

Useful results

Size of the Giant Component

A few examples Average Compo

References

(III)

Functions and

 $\clubsuit$  First, we need  $F_o(1)$ :

$$\left.F_{\rho}(x)\right|_{x=1}=\frac{2}{3\cdot 1}\left(1-\sqrt{1-\frac{3}{4}1^{2}}\right)=\frac{1}{3}.$$

- lity that a random edge leads to a sub-component of finite size.
- 🚳 Next:

$$F_{\pi}(1) = 1 \cdot F_{P}\left(F_{\rho}(1)\right) = F_{P}\left(\frac{1}{3}\right) \\ = \frac{1}{2} \cdot \frac{1}{3} + \frac{1}{2}\left(\frac{1}{3}\right)^{3} \\ = \frac{5}{27} \cdot \frac{A^{-1} e^{-2\pi i \theta}}{Reference} + \frac{1}{2} \cdot \frac{1}{3} + \frac{1}{2} \cdot \frac{1}{3} + \frac{1}{3} \cdot \frac{1}{3} + \frac{1}{3} \cdot \frac{1}{3} + \frac{1}{3} + \frac{1}{3} \cdot \frac{1}{3} + \frac{1}{3} + \frac{1}{$$

- lity that a random chosen node belongs to a finite component.
- 🗞 Finally, we have

$$S_1 = 1 - F_\pi(1) = 1 - \frac{5}{27} = \frac{22}{27}.$$

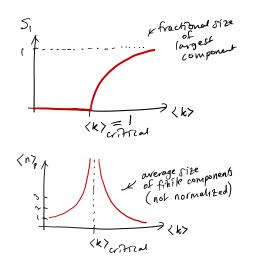

#### Average component size

- $\aleph$  Next: find average size of finite components  $\langle n \rangle$ .
- Solution Using standard G.F. result:  $\langle n \rangle = F'_{\pi}(1)$ .
- $\Re$  Try to avoid finding  $F_{\pi}(x)$  ...
- $\clubsuit$  Starting from  $F_{\pi}(x) = xF_{P}(F_{\rho}(x))$ , we differentiate:

$$F_{\pi}'(x) = F_P\left(F_{\rho}(x)\right) + xF_{\rho}'(x)F_P'\left(F_{\rho}(x)\right)$$

 $\bigotimes$  While  $F_{\rho}(x) = xF_{R}(F_{\rho}(x))$  gives

$$F_{\rho}'(x) = F_R\left(F_{\rho}(x)\right) + xF_{\rho}'(x)F_R'\left(F_{\rho}(x)\right)$$

- 3 Now set x = 1 in both equations.
- $\mathfrak{K}$  We solve the second equation for  $F'_{\alpha}(1)$  (we must already have  $F_{o}(1)$ ).
- $\Re$  Plug  $F'_{o}(1)$  and  $F_{o}(1)$  into first equation to find  $F'_{\pi}(1).$

Average component size Example: Standard random graphs.  $\mathfrak{R}$  Use fact that  $F_P = F_R$  and  $F_{\pi} = F_{\rho}$ . Two differentiated equations reduce to only one:

$$\begin{split} F_{\pi}'(x) &= F_{P}\left(F_{\pi}(x)\right) + xF_{\pi}'(x)F_{P}'\left(F_{\pi}(x)\right) \\ \text{Rearrange:} \quad F_{\pi}'(x) &= \frac{F_{P}\left(F_{\pi}(x)\right)}{1 - xF_{P}'\left(F_{\pi}(x)\right)} \end{split}$$

Simplify denominator using  $F'_{P}(x) = \langle k \rangle F_{P}(x)$ Replace  $F_P(F_{\pi}(x))$  using  $F_{\pi}(x) = xF_P(F_{\pi}(x))$ . Set x = 1 and replace  $F_{\pi}(1)$  with  $1 - S_1$ .

End result: 
$$\langle n \rangle = F'_{\pi}(1) = \frac{(1-S_1)}{1-\langle k \rangle(1-S_1)}$$

(in 18 

PoCS

@pocsvox

Networks

Generating

Giant Componer Condition

Jseful results

Size of the Giant Component

A few example

References

(in 18

PoCS

@pocsvox

Networks

Generating Functions

Basic Properties

Giant Componen Condition

Component size

Useful results

Size of the Giant Component

References

(in |S

•ე < (~ 50 of 58

Average Component Siz

Generating Functions and

୬ ଏ ୯୦ 49 of 58

Average Component Siz

Functions

Generating

Functions and

PoCS

@pocsvox

Networks

Generating Functions

Definitions Basic Properties

Giant Componer Condition Component size

. Useful results

Size of the Gian Component

Generating

Functions and

#### Average component size

Our result for standard random networks:

$$\langle n\rangle = F_\pi'(1) = \frac{(1-S_1)}{1-\langle k\rangle(1-S_1)}$$

- Recall that  $\langle k \rangle = 1$  is the critical value of average degree for standard random networks.
- $\aleph$  Look at what happens when we increase  $\langle k \rangle$  to 1 from below.
- $\Im$  We have  $S_1 = 0$  for all  $\langle k \rangle < 1$  so

$$\langle n \rangle = \frac{1}{1 - \langle k \rangle}$$

 $\clubsuit$  This blows up as  $\langle k \rangle \rightarrow 1$ .

🗞 Reason: we have a power law distribution of component sizes at  $\langle k \rangle = 1$ . line and the second second sec

#### Average component size

& Limits of  $\langle k \rangle = 0$  and  $\infty$  make sense for

$$\langle n\rangle=F_\pi'(1)=\frac{(1-S_1)}{1-\langle k\rangle(1-S_1)}$$

 $As \langle k \rangle \rightarrow 0, S_1 = 0, and \langle n \rangle \rightarrow 1.$ 

🚳 All nodes are isolated.

 $\mathfrak{S}$  As  $\langle k \rangle \to \infty$ ,  $S_1 \to 1$  and  $\langle n \rangle \to 0$ .

line and the second second sec

#### Extra on largest component size:

 $\clubsuit$  For  $\langle k \rangle = 1$ ,  $S_1 \sim N^{2/3}/N$ .  $\clubsuit$  For  $\langle k \rangle < 1$ ,  $S_1 \sim (\log N)/N$ . & Let's return to our example:  $P_k = \frac{1}{2}\delta_{k1} + \frac{1}{2}\delta_{k3}$ . 🚳 We're after:

$$\langle n\rangle = F_{\pi}'(1) = F_P\left(F_{\rho}(1)\right) + F_{\rho}'(1)F_P'\left(F_{\rho}(1)\right)$$

where we first need to compute

$$F'_{\rho}(1) = F_R\left(F_{\rho}(1)\right) + F'_{\rho}(1)F'_R\left(F_{\rho}(1)\right).$$

Place stick between teeth, and recall that we have:

$$F_P(x) = \frac{1}{2}x + \frac{1}{2}x^3 \text{ and } F_R(x) = \frac{1}{4}x^0 + \frac{3}{4}x^2.$$

Differentiation gives us:

$$F'_P(x) = rac{1}{2} + rac{3}{2}x^2 ext{ and } F'_R(x) = rac{3}{2}x.$$

 $\mathfrak{R}$  We bite harder and use  $F_{\rho}(1) = \frac{1}{3}$  to find: F

$$_{\rho}^{\prime}(1)=F_{R}\left(F_{\rho}(1)\right)+F_{\rho}^{\prime}(1)F_{R}^{\prime}\left(F_{\rho}(1)\right)$$

$$\begin{split} &=F_R\left(\frac{1}{3}\right)+F_\rho'(1)F_R'\left(\frac{1}{3}\right)\\ &=\frac{1}{4}+\frac{\cancel{3}}{4}\frac{1}{3\cancel{2}}+F_\rho'(1)\frac{\cancel{3}}{2}\frac{1}{\cancel{3}}. \end{split}$$

After some reallocation of objects, we have  $F'_{0}(1) = \frac{13}{2}$ .

$$\begin{split} \text{Finally: } \langle n \rangle &= F'_{\pi}(1) = F_{P}\left(\frac{1}{3}\right) + \frac{13}{2}F'_{P}\left(\frac{1}{3}\right) \\ &= \frac{1}{2}\frac{1}{3} + \frac{1}{2}\frac{1}{3^{3}} + \frac{13}{2}\left(\frac{1}{2} + \frac{\beta}{2}\frac{1}{3^{2}}\right) = \frac{5}{27} + \frac{13}{3} = \frac{122}{27} \end{split}$$

🚳 So, kinda small.

## Nutshell

8

Generating Functions and Networks

- Generating functions allow us to strangely calculate features of random networks.
- They're a bit scary and magical.
- 🗞 We'll find generating functions useful for contagion.
- 🗞 But we'll also see that more direct, physics-bearing calculations are possible.
- Siant Compo Condition Size of the Giant Component Average Component Siz References

PoCS

@pocsvox

Networks

Generating Functions

Size of the Giant Component

Average Component Siz

A few examples

References

(III)

PoCS

@pocsvox

Generating

Networks

Generating

A few example

References

() ()

PoCS

@pocsvox

Generating

Networks

Generating Functions

Basic Propert

Functions and

୬ ଏ ୯ 55 of 58

Average Component Siz

Functions and

୬ < ୧୦ 54 of 58

Generating

Functions and

(in | 

Generating Functions Basic Properties Component size Size of the Giant Component A few example Average Component Size References

(III)

PoCS

@pocsvox

Generating

Networks

Generating

Size of the Giant Component

Average Component Siz

A few example

References

() ()

PoCS

@pocsvox

Generating Functions

Basic Propertie

Giant Componen Condition

Size of the Giant Component

References

Average Component Size

∙n q (~ 52 of 58

Functions and

PoCS

@pocsvox

Networks

Generating

Functions and

References I

PoCS @pocsvox Generating Functions and Networks

Generating Functions Definitions Basic Properties Giart Component Condition Component sizes Useful results Size of the Giant Component A few examples Average Component Size

References

H. S. Wilf.
 <u>Generatingfunctionology</u>.
 A K Peters, Natick, MA, 3rd edition, 2006. pdf C<sup>\*</sup>

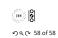